Excel 2013

13 ISBN 9787301272901

出版时间:2016-9

Excel Home

页数:648

版权说明:本站所提供下载的PDF图书仅提供预览和简介以及在线试读,请支持正版图书。

www.tushu000.com

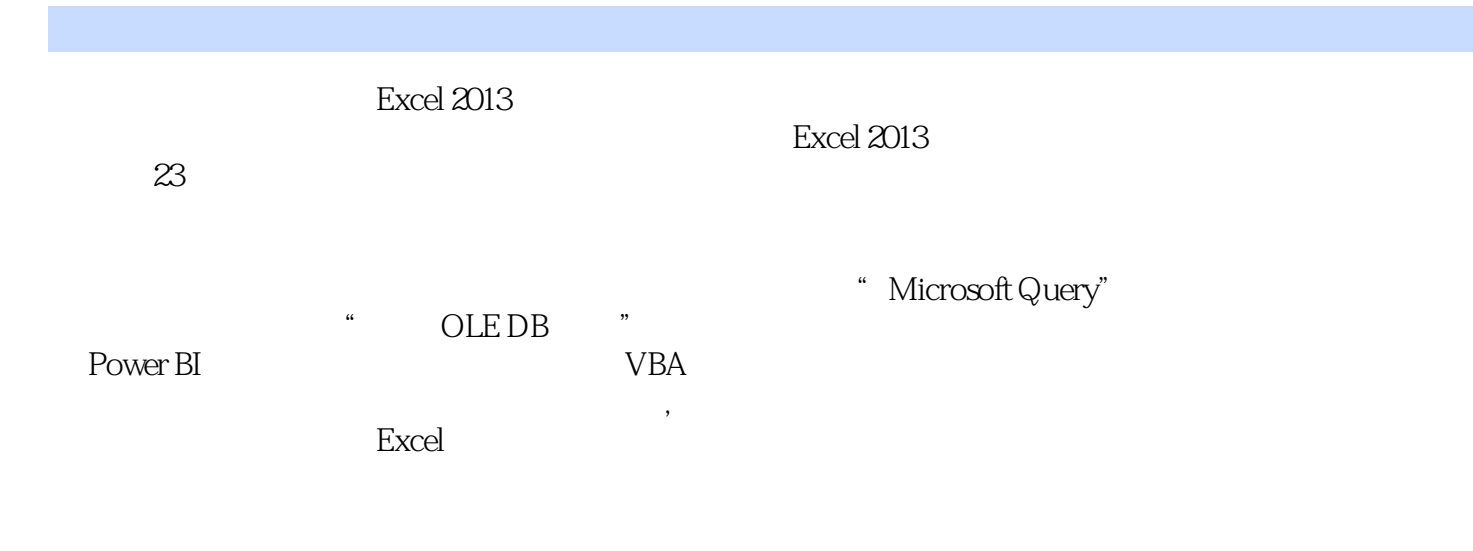

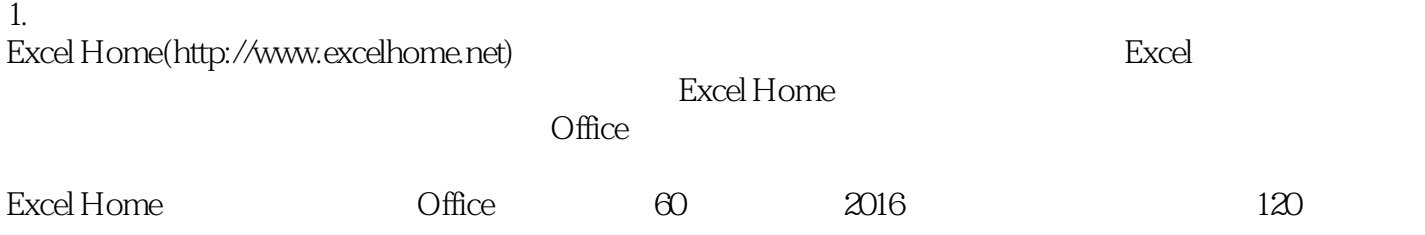

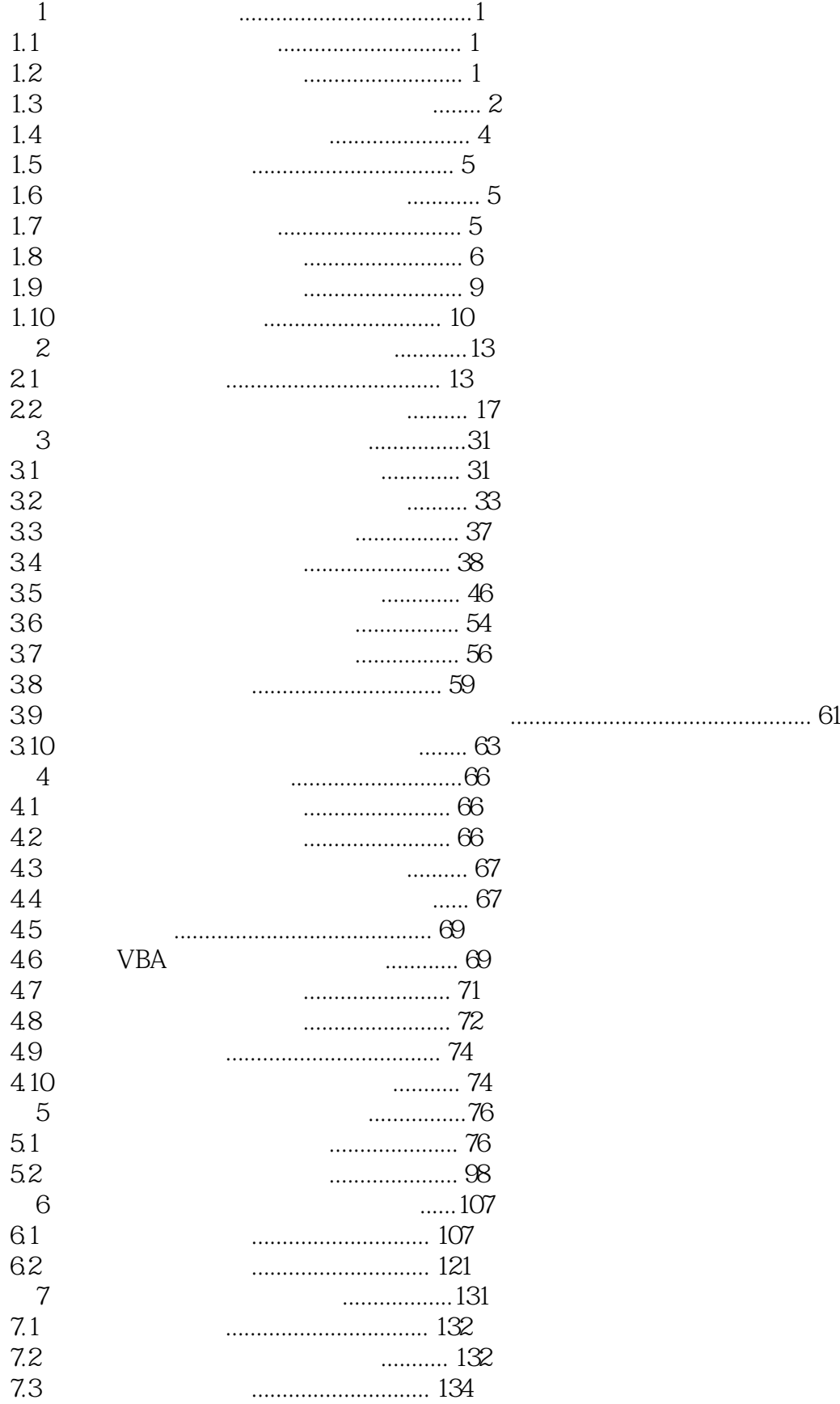

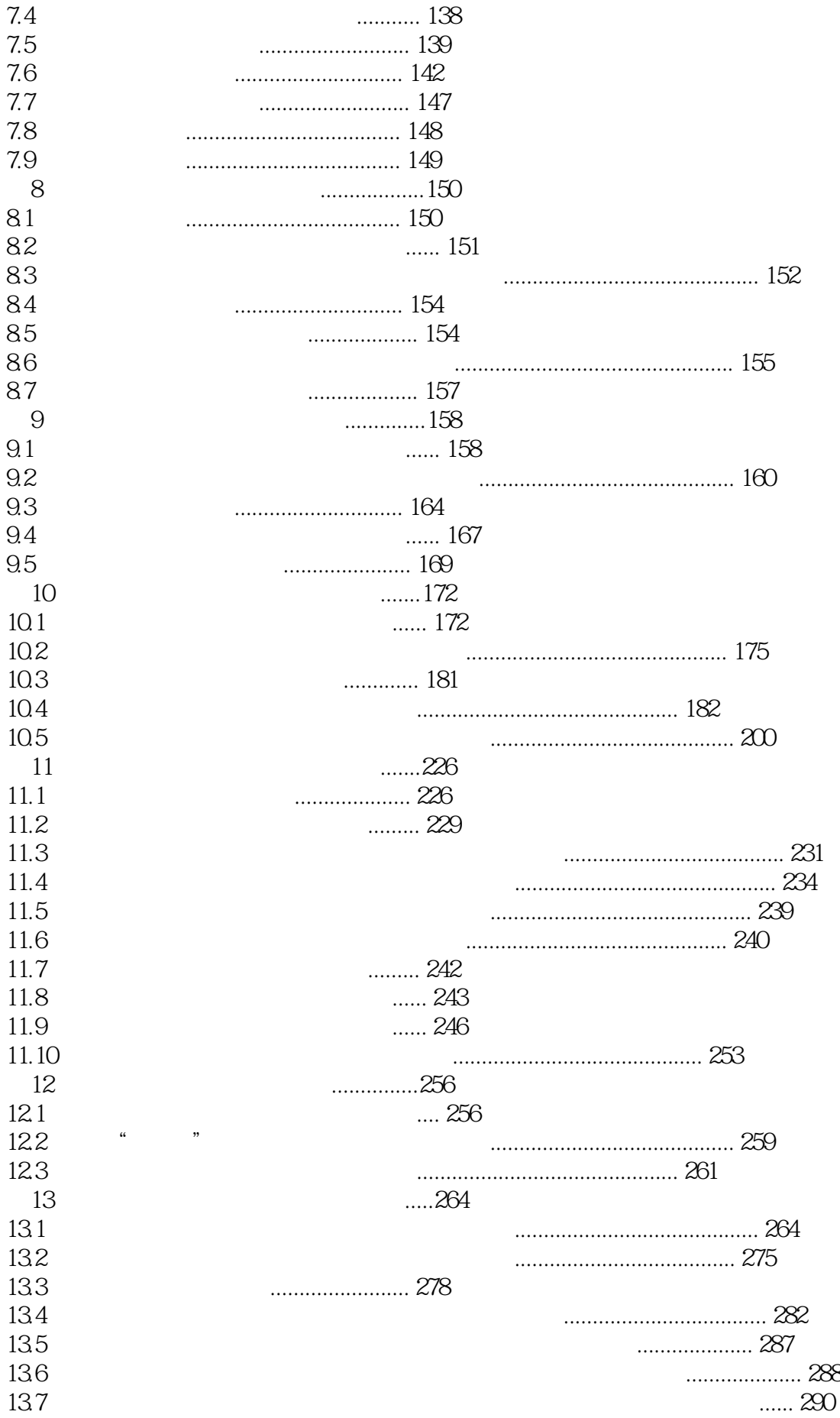

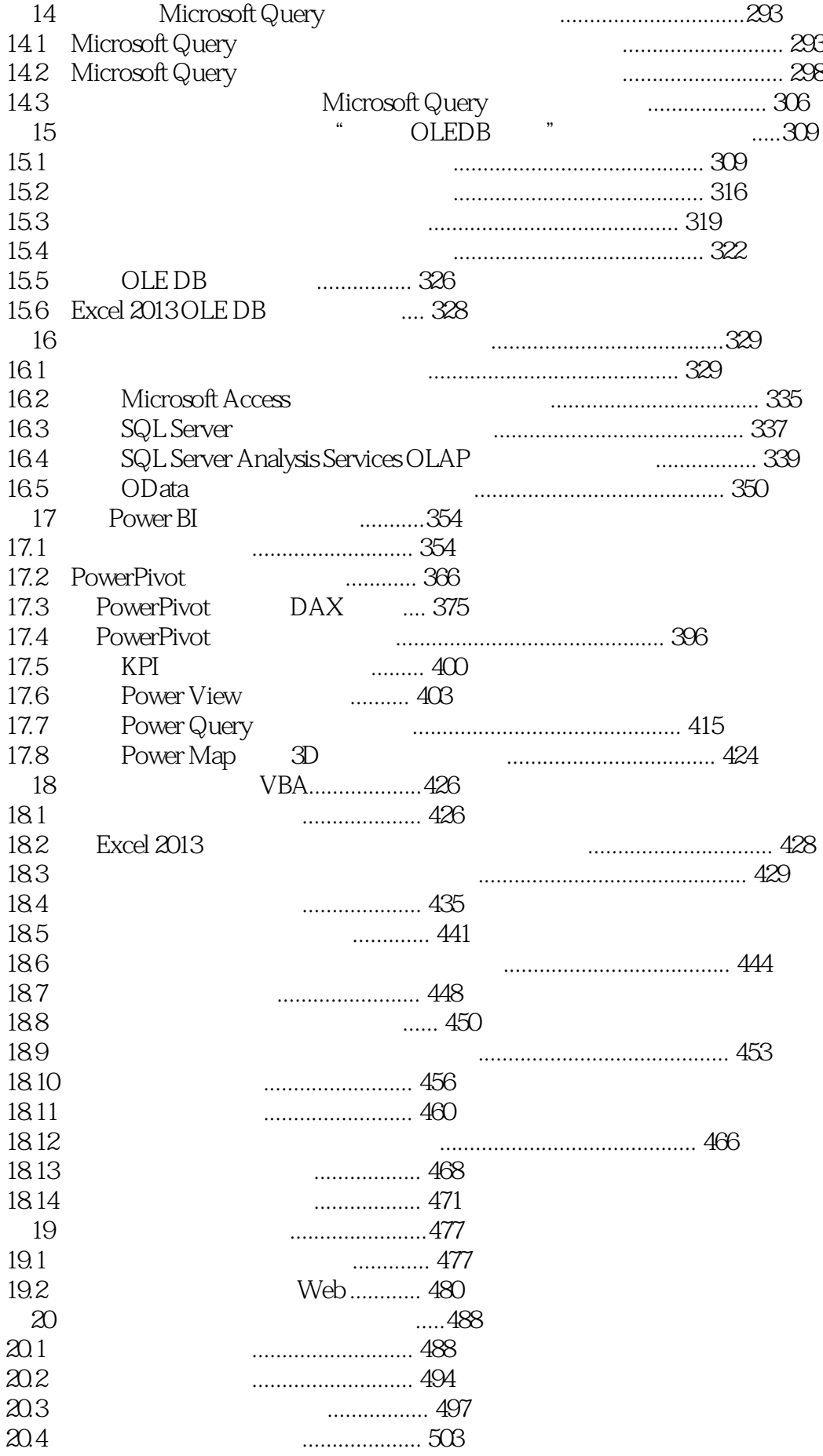

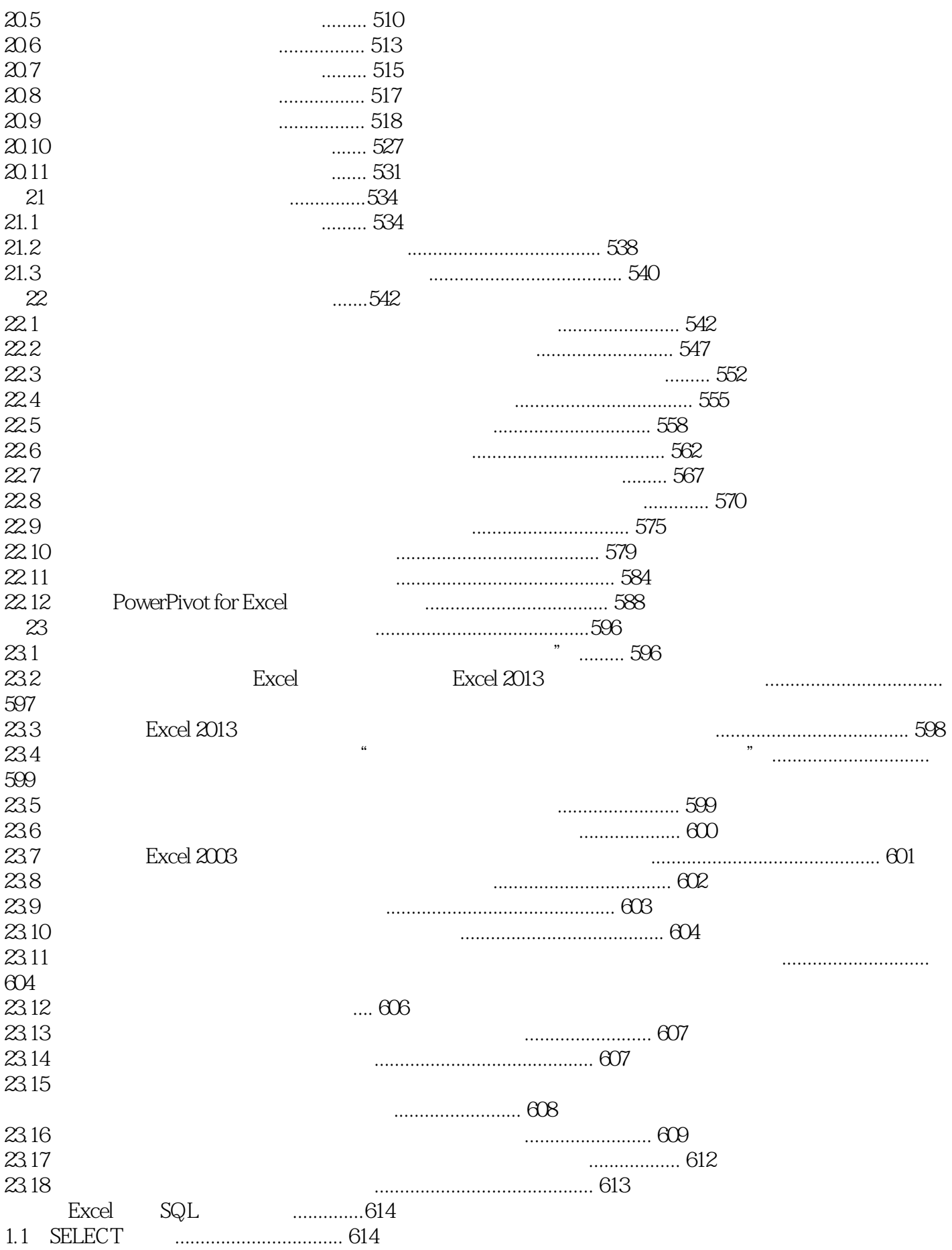

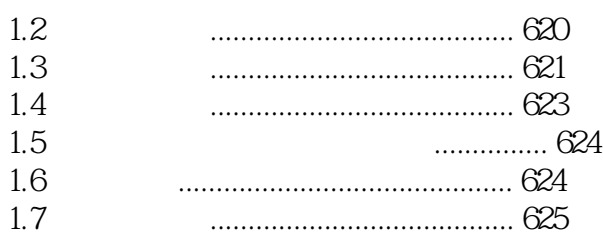

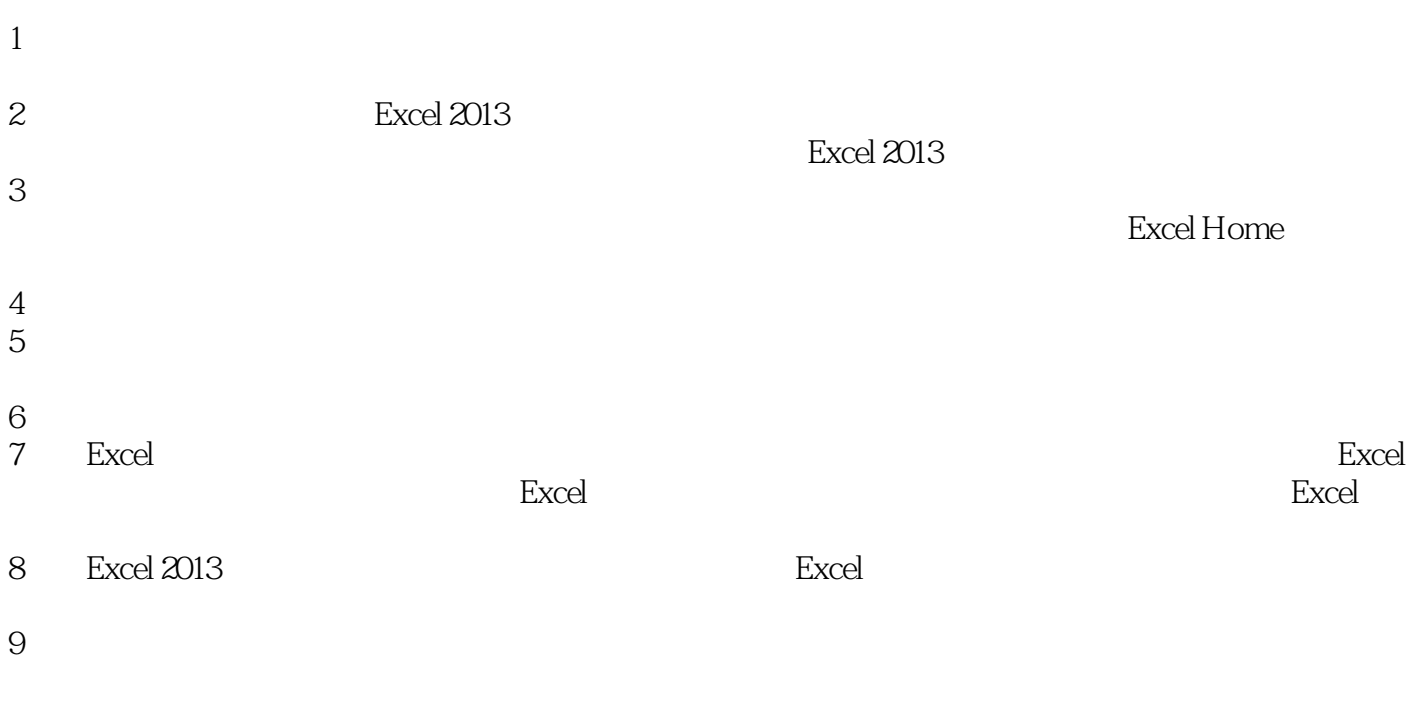

 $10<sub>5</sub>$ 

#### $1 \t 23$

用,创建动态数据透视表,创建复合范围的数据透视表,使用"Microsoft Query"数据查询创建透视  $\begin{tabular}{ccccc} \multicolumn{2}{c} \textbf{1} & \multicolumn{2}{c} \multicolumn{2}{c} \multicolumn{2}{$ Power BI Same States and States and States and States and States and States and States and States and States and States and States and States and States and States and States and States and States and States and States and  $\overline{\mathcal{O}}$ 

本站所提供下载的PDF图书仅提供预览和简介,请支持正版图书。

:www.tushu000.com